## Windows 10 - Schritt für Schritt erklärt

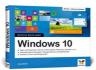

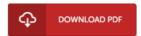

## **Book Review**

This book is really gripping and fascinating. Of course, it is actually play, nonetheless an interesting and amazing literature. You will not feel monotony at anytime of the time (that's what catalogs are for about if you request me). (Delbert Gleason)

WINDOWS 10 - SCHRITT FÜ R SCHRITT ERKLÄ RT - To save Windows 10 - Schritt für Schritt erklärt eBook, you should refer to the hyperlink under and save the document or have access to other information which are related to Windows 10 - Schritt für Schritt erklärt ebook.

## » Download Windows 10 - Schritt für Schritt erklärt PDF «

Our online web service was released using a aspire to function as a comprehensive on-line electronic digital library that offers usage of many PDF file e-book collection. You might find many different types of e-publication as well as other literatures from our files database. Distinct preferred topics that distributed on our catalog are popular books, solution key, test test question and answer, guideline example, exercise guide, quiz trial, user guide, owners guideline, assistance instructions, repair guide, and so forth.

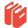

All e-book all privileges remain together with the writers, and packages come ASIS. We've ebooks for every single topic readily available for download. We also have a good assortment of pdfs for learners such as instructional colleges textbooks, university books, children books which can support your child to get a college degree or during college sessions. Feel free to sign up to possess use of among the greatest collection of free e books. Register today!